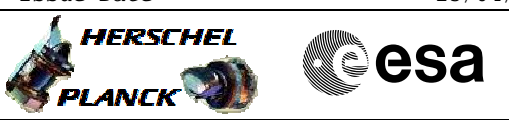

## **Procedure Summary**

#### **Objectives**

This procedure describes the steps needed to acquire the status of the ASW function "Lou Baffle Management" (0xFF for running idle or 0x00 for stopped).

#### Moreover in the TM packet are also reported the following information:

- Control Status
- Heater Configuration(LCL59&61 or LCL59&66 or LCL61&66)
- Low Threshold
- High Threshold

### **Summary of Constraints**

n/a

### **Spacecraft Configuration**

#### **Start of Procedure**

- CDMU in default configuration, that is:
- PM A or B ON (nominally A)
- TM Encoder/OBT A or B active (nominally A)
- RM A and B enabled
- MM A and B ON

**End of Procedure**

- CDMU in default configuration, that is:
- PM A or B ON (nominally A)
- TM Encoder/OBT A or B active (nominally A)
- RM A and B enabled - MM A and B ON
	- **Reference File(s)**

**Input Command Sequences**

**Output Command Sequences**

HFYLOUS

**Referenced Displays**

**ANDs GRDs SLDs**

(None)

### **Configuration Control Information**

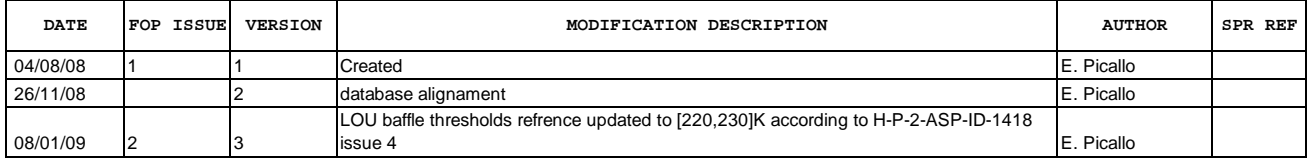

Doc No. :PT-HMOC-OPS-FOP-6001-OPS-OAH Fop Issue : 3.0<br>
Issue Date: 3.0<br>
13/04/10 Issue Date:

 Lou Baffle Management Status Report File: H\_FCP\_SYS\_LOUS.xls Author: E. Picallo

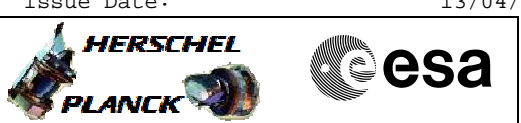

# **Procedure Flowchart Overview**

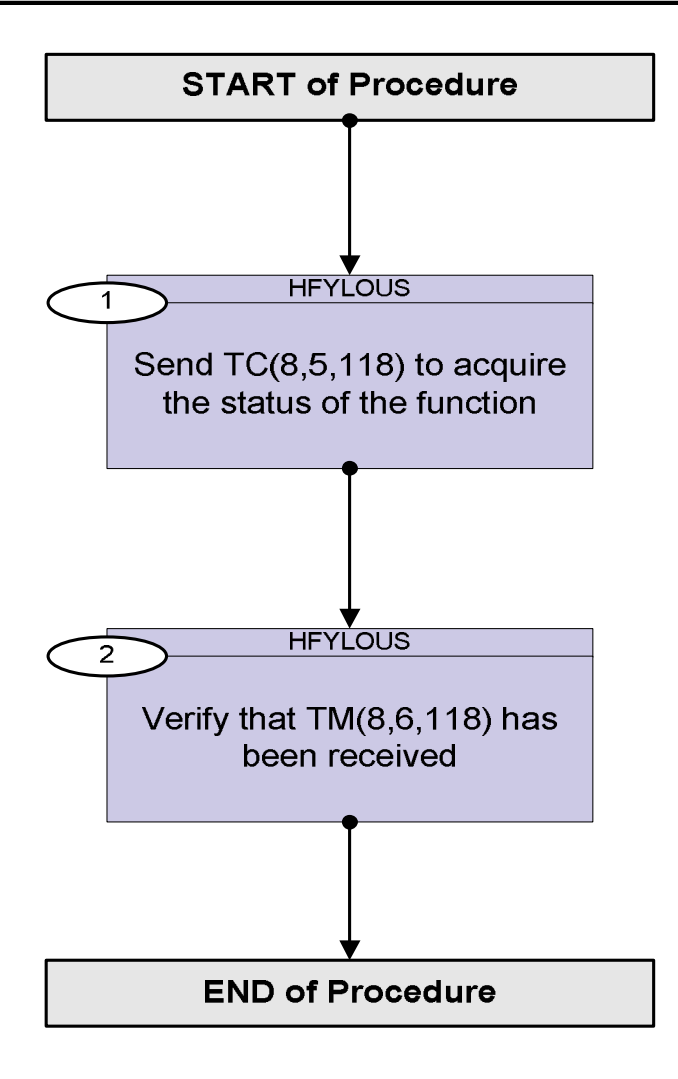

Doc No. :PT-HMOC-OPS-FOP-6001-OPS-OAH Fop Issue : 3.0 Issue Date: 13/04/10

 Lou Baffle Management Status Report File: H\_FCP\_SYS\_LOUS.xls Author: E. Picallo

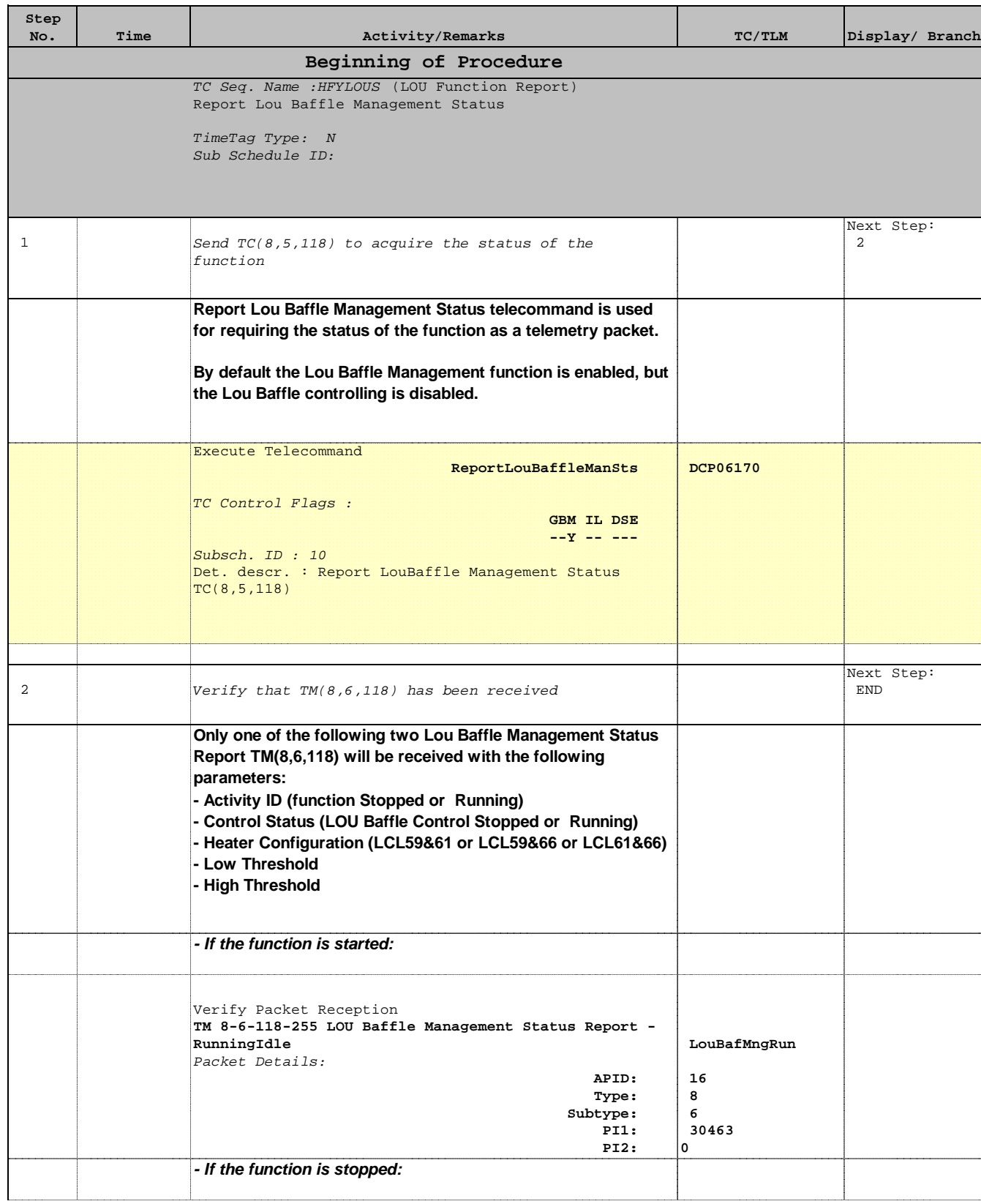

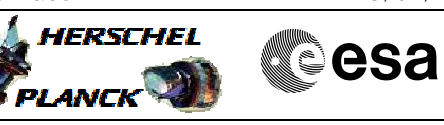

 Lou Baffle Management Status Report File: H\_FCP\_SYS\_LOUS.xls Author: E. Picallo

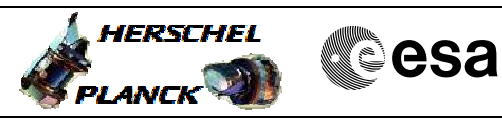

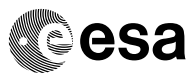

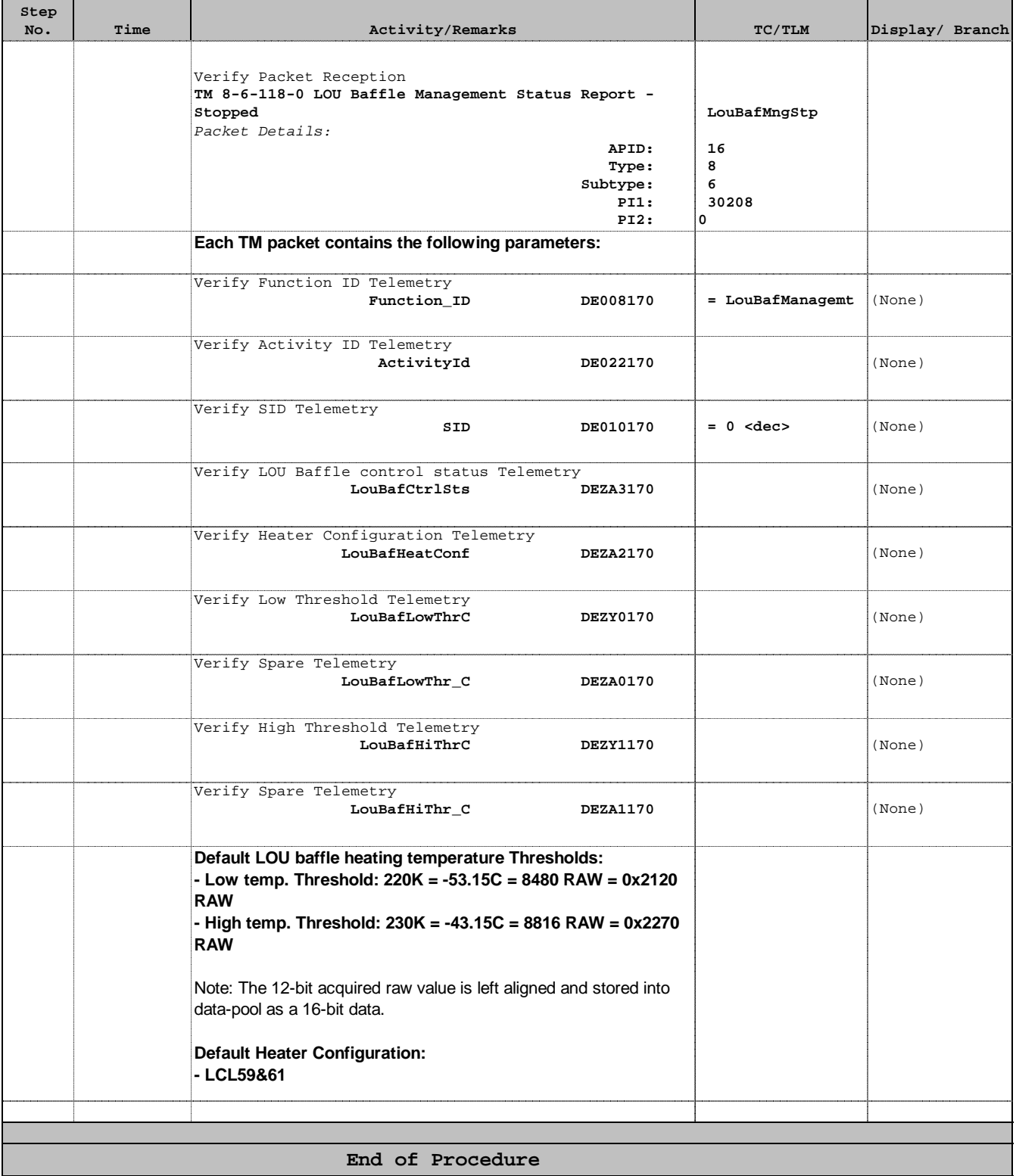